# Kea DHCP

(A powerful DHCP Server)

Carsten Strotmann

CREATED: 2023-02-02 THU 16:56

# About DHCP

- DHCP is short for Dynamic Host Configuration Protocol
  - the Internet standard protocol to assign IP addresses and network related configuration to TCP/IP connected machines
  - for IPv4: RFC 2131
  - for IPv6: RFC 8415

# Short history of DHCP (including ISC-DHCP and Kea)

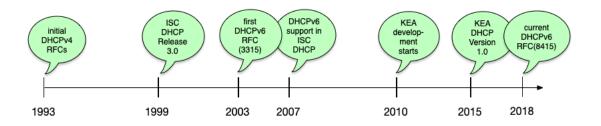

# DHCPv4 overview

# DHCPv4 overview (1/2)

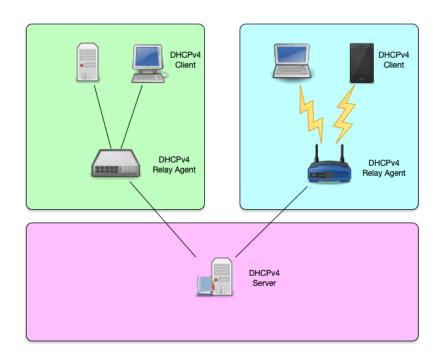

4.2

# DHCPv4 overview (2/2)

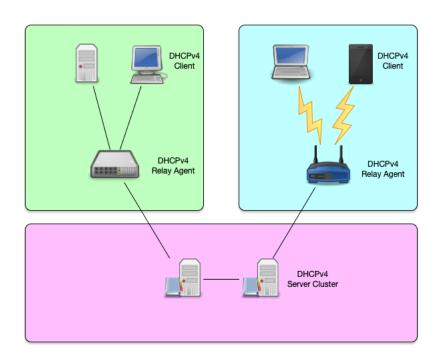

### DHCPv4 protocol

- the DHCPv4 protocol uses UDP broadcast and (in some situations) unicast
  - the DHCPv4 server or relay agents listen on port 67
  - a DHCPv4 client listens on port 68 for messages from a server or relay agent
  - the initial request from a client requires layer 2 (Ethernet)
     communication

# DHCPv4 Lease concept

# DHCPv4 Lease (1/3)

- when using the DHCP protocol, a client can never keep an IP Address forever
  - each IP Address given out by a DHCP server has a "lease" time
  - this is the time in seconds that the client is allowed to use the IP Address

## DHCPv4 Lease (2/3)

- the "lease" time is delivered in an DHCP option
  - it is a 32bit value
  - the maximum lease time is \$FFFFFFE (= 4294967294 seconds or ~136 years)
  - a lease time of \$FFFFFFFF indicates an infinite lease

## DHCPv4 Lease (3/3)

- according to the RFC, a DHCP server must store the lease information to permanent storage before confirming the IP address to a client
  - this can be a performance bottleneck on a DHCP server
  - we will discuss the various options in one of the following chapters

## DHCP Clients, Relays and Server

- because a client machine without IP address can only communicate on the local link, the base DHCPv4 protocol is "link-local" only
- DHCPv4 relay-agents can be used to forward DHCPv4 requests to centralised DHCPv4 server
  - DHCP relay-agents are often found in network equipment (e.g. router)
  - dedicated "software based" relay-agents are available

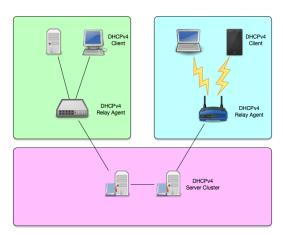

# What is Kea DHCP

## Kea DHCP (1/2)

- A modern DHCPv4 and DHCPv6 Server
- Open Source (MPL License)
- JSON/REST API
- Modular design
- High performance ( > 1000 leases/seconds with SQL database backend)
- Failover via SQL DB or High-Availability-Hook
- Host reservation support

# Kea DHCP (2/2)

- Support for DHCPv6 prefix delegation
- Dynamic reconfiguration
- Dynamic DNS updates
- SQL database backend (MySQL / PostgreSQL ...)
- Statistics module
- PXE Boot support

# Platforms and Requirements

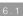

# Kea Platforms (1/2)

- Kea is officially supported on
  - CentOS Linux
  - Fedora Linux
  - Ubuntu Linux
  - Debian Linux
  - FreeBSD Unix

# Kea Platforms (2/2)

- Kea is also know to work on
  - MacOS X
  - Alpine Linux
  - OpenBSD Unix
- Kea currently does not work on Windows operating systems

### Kea DHCP requirements

- Kea requires to run
  - A cryptographic library: Botan or OpenSSL
  - log4cplus C++ logging library
  - The Boost C++ system library
- Optional components
  - A database such as MySQL or PostgreSQL
    - Support for Cassandra (CQL) has been removed from Kea DHCP
  - FreeRadius-client library for Radius support
  - Sysrepo for NETCONF support
- See the Kea DHCP documentation for detailed information on software dependencies

# Installation

# Kea DHCP installation via operating system packages

- Kea DHCP is available in the package repositories of all major Linux and Unix systems
  - If you have support from the operating system vendor (Red Hat, Canonical, Suse), installing from the OS repositories is the best choice
- Kea DHCP can also be installed from source, if you need a special build configuration or the latest features not available in the binary packages

## Kea DHCP installation via ISC packages

- ISC offers binary packages of Kea DHCP for our users and customers, hosted on Cloudsmith.
  - If you need the latest Kea version, these packages are an alternative to building Kea from source
- The packages provide fast access to the latest bug fixes
  - ISC provides the binary packages along with sources at the time of release

## Kea binary packages from ISC

- The open source packages contain the base Kea software and the following hooks libraries:
  - Flexible Option
  - Lease Commands
  - High Availability
  - Statistics Commands
  - BOOTP
  - Run Script
  - User Check

#### Packages for support customers

- Users of Kea that purchase professional Kea DHCP support from ISC are entitled to special software features that are not available in the open source version:
  - Class Commands
  - Configuration Backend Commands
  - Flexible Identifier
  - Forensic Logging
  - Host Cache
  - Host Commands
  - RADIUS support
  - Subnet Commands
  - GSS-TSIG (Microsoft AD dynamic DNS Updates)

# Kea hooks

#### The Kea hooks

- The base Kea software implements the basic DHCPv4 and DHCPv6 functions
- These basic functions can be extended via *hooks*.
  - The *hooks* are libraries that contain extra functions that will be called when a DHCP request is processed
  - Hooks allow the core Kea system to stay lean
  - Installations only load the functions used and needed
  - This reduces the complexity and the attack surface of an installation

## Types of hooks available

- Hooks that are part of the Kea open source code (source and binary packages)
- Premium hooks that can be purchased online from the ISC website
- Hooks that are available for ISC support subscription customers
- Third party hooks (source code)

# Premium/Subscription hooks

- The premium/subscription hooks are available in source and binary (package) form
  - Customers can download the hooks for a period of 12 month
  - As the API between Kea and the hooks might change between Kea versions, care must be taken to install hooks that match the Kea version number

# Kea configuration

#### **JSON**

- Configuration files for the DHCPv4, DHCPv6, DDNS, Control Agent, and NETCONF modules are defined in an extended JSON format.
- Basic JSON is defined in RFC 7159 and ECMA 404.

```
{
"Dhcp4": {
    "interfaces-config": {
        "interfaces": [ "eth0" ]
    },
    "control-socket": {
        "socket-type": "unix",
        "socket-name": "/tmp/kea-dhcp4.socket"
    },
[...]
```

#### Extended JSON

- Kea components use an extended JSON with additional features:
  - Shell comments: any text after the hash (#) character is ignored.
  - C comments: any text after double slashes ( // ) is ignored.
  - Multiline comments: any text between /\* and \*/ is ignored. This commenting can span multiple lines.
  - File inclusion: JSON files can include other JSON files by using a statement of the form <?include "file.json"?>.

#### **JSON Editor**

- When working with KEA, it helps to have an editor that understands the JSON format, can check the syntax and can highlight and reformat JSON data
  - Emacs
  - VIM
  - Visual Studio Code
  - TextMate / BBEdit
  - ...

#### **EMACS JSON Mode**

- EMACS JSON Mode: https://www.emacswiki.org/emacs/JSON
- Enable JSON-Mode in Emacs with ESC-X jsonmode<enter>
- Re-format a JSON file with CTRL+c-CTRL+f

# VIM JSON Syntax Highlighting

• Using vim, syntax highlighting for JSON can be enabled in the command mode with

```
: set syntax=json
```

## Location of the KEA configuration files

- On most Linux/Unix systems, the Kea configuration files can be found under /etc/kea/
  - Some have their own locations such as /usr/local/etc/kea on FreeBSD

### Kea configuration files

- The main Kea configuration file are
  - kea-ctrl-agent.conf Kea control agent
  - kea-dhcp-ddns.conf Kea dynamic DNS updater
  - kea-dhcp4.conf Kea DHCPv4 server
  - kea-dhcp6.conf Kea DHCPv6 server
  - keactrl.conf configuration file for keactrl script (not in JSON format)

#### Documentation

- The example configuration files provided by the Kea project contain extensive comments
- The full documentation can be found online at https://kea.readthedocs.io

# A basic Kea DHCPv4 configuration

#### Network Interface and control socket

- The Kea DHCP server needs to know on which network interfaces the DHCP service should listen on
- The control socket defines the communication interface between the DHCP server process and the administration tools

```
{
"Dhcp4": {
    "interfaces-config": {
        "interfaces": [ "eth0" ]
    },
    "control-socket": {
        "socket-type": "unix",
        "socket-name": "/tmp/kea-dhcp4.socket"
    },
[...]
```

#### Lease database definition

• Kea DHCP needs to know where to store the lease information. The configuration snippet below defines a *in-memory* database

```
[···]
    "lease-database": {
        "type": "memfile",
        "lfc-interval": 3600
    },
[···]
```

#### Global configuration and options

• Some DHCP configurations are *global* and apply to all the subnets and pools managed by the DHCP server

```
[...]
    "renew-timer": 900,
    "rebind-timer": 1800,
    "valid-lifetime": 3600,
[...]
```

#### IPv4-Subnet and Pool definition

 The example of a subnet below with DHCP pool definition includes subnet specific options (default router option: routers)

10.5

#### Logging

- Kea DHCP has comes with a flexible and powerful logging framework
- The configuration snippet below configures a log-file for the DHCPv4 service

10 6

# Checking the configuration for syntax errors

### Kea configuration syntax check

- After changes to a configuration file, and before reloading the new configuration into the Kea server, the configuration file should be checked for errors
  - Syntax checks can be done with the -t (test) parameter

### Kea configuration check examples (1/2)

• KEA-DHCP4 Syntax Check with error (line 33, char 9)

```
# kea-dhcp4 -t /etc/kea/kea-dhcp4.conf
Syntax check failed with: /etc/kea/kea-dhcp4.conf:33.9: syntax error, unexpected }
```

### Kea configuration check examples (2/2)

• Successful Syntax check (output wrapped for readability)

# Starting, restarting and stopping Kea

#### keactrl

- **keactrl** is a shell script that can be used to control the Kea services
- Care must be taken not to conflict with process supervision services such as **systemd**, **runit** or **s6**

### Start KEA DHCPv4 module via systemd

• On Linux systems, Kea comes with a set of systemd unit files that control the Kea services

# systemctl start kea-dhcp4

# Check the status of the Kea DHCPv4 service (Linux systemd)

```
# systemctl status kea-dhcp4
• kea-dhcp4.service - Kea DHCPv4 Server
   Loaded: loaded (/usr/lib/systemd/system/kea-dhcp4.service; enabled; vendor pres
   Active: active (running) since Thu 2018-12-06 10:13:26 UTC; 4s ago
     Docs: man:kea-dhcp4(8)
 Main PID: 63 (kea-dhcp4)
    Tasks: 1 (limit: 1144)
   Memory: 1.9M
   CGroup: /machine.slice/libpod-2e3e4a67333cf94630baa9c268ae84f8e77353abf14b074ed
           63 /usr/sbin/kea-dhcp4 -c /etc/kea/kea-dhcp4.conf
Dec 06 10:13:26 2e3e4a67333c systemd[1]: Started Kea DHCPv4 Server.
Dec 06 10:13:26 2e3e4a67333c kea-dhcp4[63]: 2018-12-06 10:13:26.674 INFO
                                                                          [kea-dhc
Dec 06 10:13:26 2e3e4a67333c kea-dhcp4[63]: 2018-12-06 10:13:26.676 INFO
                                                                         [kea-dhc
Dec 06 10:13:26 2e3e4a67333c kea-dhcp4[63]: 2018-12-06 10:13:26.676 INFO
                                                                          [kea-dhc
Dec 06 10:13:26 2e3e4a67333c kea-dhcp4[63]: 2018-12-06 10:13:26.677 INFO
                                                                         [kea-dhc
Dec 06 10:13:26 2e3e4a67333c kea-dhcp4[63]: 2018-12-06 10:13:26.677 INFO
                                                                         [kea-dhc
Dec 06 10:13:26 2e3e4a67333c kea-dhcp4[63]: 2018-12-06 10:13:26.677 INFO
                                                                          [kea-dhc
Dec 06 10:13:26 2e3e4a67333c kea-dhcp4[63]: 2018-12-06 10:13:26.679 INFO
                                                                          [kea-dhc
Dec 06 10:13:26 2e3e4a67333c kea-dhcp4[63]: 2018-12-06 10:13:26.680 INFO
                                                                          [kea-dhc
```

# Testing DHCPv4 with the ISC dhcp client

### ISC dhclient as a debugging tool

- Most Linux distributions provide the ISC DHCP client tool
   dhclient
- This tool can be used as an simple DHCP debugging tool

### dhclient as a debugging tool (1/2)

 Create a new shell script in /usr/local/sbin/dhclientdebug.sh with the lines below

```
#!/bin/sh
env
```

- This script will print all variables in it's execution environment
- Make the script executeable

## dhclient as a debugging tool (2/2)

• Execute the **dhclient** tool with this script

```
dhclient -sf /usr/local/sbin/dhclient-debug.sh
```

- The script will print out all the information received from the DHCP server (via environment variables)
- It will **not** reconfigure the client machines network stack!

#### Performance benchmarking: perfdhcp

- Kea comes with a DHCP benchmarking tool: perfdhcp
- This tool can be used to benchmark Kea, but also other DHCP server systems
- For details, see the perfdhcp documentation

## Kea control agent

#### Kea control agent

- The Kea control agent is a process that provides a HTTP(s) REST interface
- The control agent can be used to dynamically reconfigure the Kea services (without manually changing the configuration files)
- The kea control agent communicates with the running Kea services via unix control sockets

#### Configuration of the Kea control agent

- By default, the Kea control agent listens on the (first) IPv4 loopback address 127.0.0.1 Port 8000
  - This can be changed in the configuration file kea-ctrlagent.conf

#### Kea shell

• The Kea Shell is a Python command line tool to interact with the Kea Control Agent REST API

#### Kea shell example

- The Kea shell returns the JSON data from the Kea-Modules REST API
  - Tools such as jq can be used to pretty print the output

#### Reading configuration data

- The REST interface has been designed to be used from a Kea configuration application (such as Kea Stork or Kea Shell)
- However, API calls can be send to the Kea control agent from the command line via the curl tool
- Here we send the **config-get** command to the DHCPv4 server

```
[kea-server]# curl -X POST -H "Content-Type: application/json" \
  -d '{ "command": "config-get", "service": [ "dhcp4" ] }' \
  http://127.0.0.1:8000/
```

### Pretty printing the JSON output

• The output is unformatted JSON. The tool jq can be used to pretty-print the output

```
[kea-server]# curl -X POST -H "Content-Type: application/json" \
  -d '{ "command": "config-get", "service": [ "dhcp4" ] }' \
  http://127.0.0.1:8000/ | jq
```

### JSON queries with jq

- jq can be used to filter specific parts of the configuration. The jq filter ".[0].arguments" can be used to produce a valid KEA configuration file.
  - The example below prints the logging config of the DHCPv4 server:

```
[kea-server]# curl -X POST -H "Content-Type: application/json" \
  -d '{ "command": "config-get", "service": [ "dhcp4" ] }' \
  http://127.0.0.1:8000/ | jq ".[0].arguments.Dhcp4.loggers"
```

#### Result:

#### List API commands

• The list-commands command returns the API commands available for a specific KEA module

```
[kea-server]# curl -X POST -H "Content-Type: application/json" \
  -d '{ "command": "list-commands", "service": [ "dhcp4" ] }' \
  http://127.0.0.1:8000/ | jq
```

# Dynamic changes to the Kea configuration file (1/6)

- With the REST API, it is possible to
  - Remotely fetch the current running config of a Kea server
  - Change the config
  - And write the config back to the server

# Dynamic changes to the Kea configuration file (2/6)

• Dump the current configuration into a file

```
curl -s -X POST -H "Content-Type: application/json" \
   -d '{ "command": "config-get", "service": [ "dhcp4" ] }' \
   http://127.0.0.1:8000/ | jq ".[0]" > kea-dhcp4.tmp
```

# Dynamic changes to the Kea configuration file (3/6)

- Edit the file
  - Add the command and service information
  - Make changes to the configuration
  - Remove the result from the JSON file

14 . 12

# Dynamic changes to the Kea configuration file (4/6)

Send the new configuration to the server

1/1 11

# Dynamic changes to the Kea configuration file (5/6)

- All dynamic changes are stored in memory
  - To make the changes persistent, write the in-memory configuration back to a file with the config—write command (be careful, any comments in the file will be gone and the formatting will be different)

# Dynamic changes to the Kea configuration file (6/6)

### Kea DHCPv6

#### DHCPv6

- From a birds eye view, DHCPv6 works the same way as DHCP4
- In the details, there are many differences
  - Pure layer 3 protocol
  - Clean message design (not based ob BOOTP or DHCPv4)
  - Prefix Delegation
  - Multiple IPv6-Addresses per lease (possible)
  - Rapid Commit

#### Kea DHCPv6 configuration

- The Kea DHCPv6 server is independent from the Kea DHCPv4 server
- Both can be started together on the same machine, or on separate machines
- The configuration file for the Kea DHCPv6 server is keadhcp6.conf
- The Kea DHCPv6 server can be controlled from the **keactrl** script or through systemd (on Linux)
- The DHCPv6 configuration can be managed through the Kea Control Agent and Kea Shell

### Software Migrations

#### About migrations

- Migrations from old to new software products are required from time to time
- Not all software can be upgraded to new functionality
  - Sometimes a clean start is needed to update the underlying implementation
  - Such new implementations often cannot provide 100% compatibility
  - Examples: BIND 8 -> BIND 9, Python2 -> Python3, ISC
     DHCP -> Kea DHCP

#### Migration strategies

- Possible migration strategies
  - Upgrade of the existing infrastructure
  - Re-design of the existing infrastructure

#### Re-Design of an existing infrastructure

- A re-design can be used to remove shortcomings of the old design
  - A migration is a good time to review the current design
  - A new design can make use of modern features that were not available at the time of the original design
  - Maybe it is time to introduce IPv6?
  - Implement new features
    - Automatic configuration management
    - Monitoring
    - Better documentation

#### Configuration migration

- A DHCP configuration can be quite complex
  - Migrating such a configuration can be challenging
  - There could be unknown pitfalls
  - Testing and Monitoring are important (the Kea DHCP team has created tools to help with this)

#### About automated configuration migration

- Automated migration of an existing DHCP configuration might be possible
- But be aware:
  - Automated migrations don't utilize the power of the new system
  - Automated migrations create a non-optimal configuration that might be harder to maintain
- Recommendation: if possible, take time and do a manual migration

# Kea Migration Assistant (KeaMA)

#### Kea Migration Assistant (KeaMA)

- The Kea Migration Assistant (KeaMA) is a tool provided by ISC to help migrating an existing ISC DHCP configuration to Kea DHCP
  - The output of KeaMA can be used as a starting point for creating a Kea DHCP configuration
  - Don't expect miracles from KeaMA: in most cases, it will not be able to convert the complete ISC DHCP configuration

#### What KeaMA can do

- KeaMA is good at converting simple configuration structures
  - Reservations
  - Subnet and Shared-Network definitions
  - DHCP Option definitions

#### What KeaMA cannot do

- There are some ISC DHCP configuration statements that cannot be translated into a Kea DHCP configuration
  - configurations where ISC DHCP and Kea DHCP differ
    - Failover vs. High-Availability
    - Support for hardware types other than Ethernet
    - Shared-Network pools
    - ISC DHCP spawning classes
    - o ...

#### Building Kea Migration Assistant (KeaMA)

- KeaMA is part of the ISC DHCP Server
  - It reuses the ISC DHCP configuration file parser
  - ISC provides experimental RPM/DEB packages on Cloudsmith:

https://cloudsmith.io/~isc/repos/keama/packages/

- It is recommended to install and use KeaMA on a dedicated migration machine
  - Copy the ISC DHCP configuration to that machine and migrate the configuration there

#### KeaMA: getting the source

 Download the latest ISC DHCP source code and extract the tar file

```
wget http://ftp.isc.org/isc/dhcp/4.4.2/dhcp-4.4.2.tar.gz
tar xvfz dhcp-4.4.2.tar.gz
```

#### KeaMA: preparing the source

- The KeaMA source must be adjusted to be compiled on your Linux/Unix system and hardware architecture
  - the configure script will check the running operating system and will create the build files required to compile KeaMA

```
cd dhcp-4.2.2/
./configure
```

#### KeaMA: Compile from source

• Once the **configure** script returns without error, the KeaMA tool can be build

cd keama make

#### KeaMA: using KeaMA

- It is not required to *install* KeaMA, it can be used directly from the build directory
- KeaMA syntax

```
keama [ -4 | -6] [ -D ] [ -N ] [ -r {perform|fatal|pass} ] \
  [ -l hook-library-path ] [ -i input-file ] [ -o output-file ]
```

#### KeaMA: Example usage

- This is an example of using KeaMA on an ISC DHCPv4 configuration file
  - the option ¬N will place host reservations in the appropriate subnet
  - The option -r pass will pass host names into the Kea DHCP configuration. Often these host names need to be replaced with their IP addresses manually.

./keama -4 -N -r pass -i dhcpd.conf -o kea-dhcp4.conf

#### KeaMA: example result

- Comments point to parts of the configuration that most likely need manual adjustment
- Known issues are referenced with their Gitlab issue number
  - Example: Issue #245 below can be found at https://gitlab.isc.org/isc-projects/kea/-/issues/245

```
# dhcpd.conf
 /// This configuration declares some subnets but has no interfaces-config
 /// Reference Kea #245
 "Dhcp4": {
// "statement": {
     "config": {
      "value": "allow",
//
     "name": "allow-booting",
//
      "code": 9
//
// },
    "dhcp-ddns": {
     "qualifying-suffix": "home.example.com",
     "enable-updates": true
   },
[...]
```

# Differences between Kea and ISC DHCP

#### Shared Networks

- ISC DHCP permits pools at shared-network level
- In Kea DHCP, a pool must belong to a subnet
- In Kea DHCP, selecting a lease from a shared-network has a performance penalty compared to selecting a lease from a plain subnet

#### Client classification

- Kea DHCP does not have a concept similar to permit or deny in ISC DHCP
  - In ISC DHCP, this is used to permit or deny certain client classes in subnets
  - This can be done in Kea DHCP as well, but the logic is different
- Kea DHCP does not support spawning classes (which are used for dynamic lease limit configurations)
  - There is (currently) no per client / per class lease limit in Kea DHCP

#### **DHCP Options**

- ISC DHCP can resolve DNS names to IP addresses for options that require an IP address. Kea DHCP does not resolve DNS names
  - The Kea Migration Assistant can resolve the DNS names into IP addresses while converting an ISC DHCP configuration
- Option inheritance scoping is different between ISC DHCP and Kea DHCP

#### High-Availability

- ISC DHCP supports the IETF DHCPv4 Failover Protocol draft https://datatracker.ietf.org/doc/html/draft-ietf-dhc-failover
- Kea DHCP supports its own DHCP high availability implementation for DHCPv6 and DHCPv4
- Both create a highly available DHCP service, but the implementation and configuration details are different
- Document comparing failover in ISC DHCP to HA in Kea DHCP https://kb.isc.org/docs/aa-01617

## Kea High Availability vs ISC DHCP Failover (1)

- Number of servers in an HA cluster
  - ISC DHCP: 2
  - Kea DHCP: 2 active + unlimited backup servers
- Failover relationships
  - ISC DHCP: one per subnet
  - Kea DHCP: one per instance
- Load balancing
  - ISC DHCP: Flexible split (RFC3074)
  - Kea DHCP: fixed 50/50 split (RFC3074)

## Kea High Availability vs ISC DHCP Failover (2)

- Lazy lease updates (MCLT)
  - ISC DHCP: yes (server responds to the client immediately)
  - Kea DHCP: no (server waits for lease update completion before responding to client)
- Send lease updates to external entity
  - ISC DHCP: no
  - Kea DHCP: yes (via backup server or custom hook library)
- Rebalancing pools
  - ISC DHCP: yes
  - Kea DHCP: no

## Kea High Availability vs ISC DHCP Failover (3)

- Database replication for sharing lease info
  - ISC DHCP: no
  - Kea DHCP: yes (optional)
- API
- ISC DHCP: omapi
- Kea DHCP: RESTful API

#### Host reservations

- In ISC DHCP all host declarations are global
- Kea DHCP supports global and per-subnet/shared-network reservations
- ISC DHCP can have reservations that are not viable on the subnet where the clients are attached
  - Kea does not start if configured with an address or prefix that is not viable on its subnet; it displays an error

#### Scripts and Tools

- Most 3rd party tools and scripts that work with ISC DHCP do not work with Kea DHCP
  - parse lease file
  - SNMP monitoring agents
  - Configuration orchestration
- Many use cases are covered by the Kea API

### Manual Migration

#### Client Classes

- The Kea Migration Assistant will translate the client classification rules from ISC DHCP to Kea DHCP
  - the Kea DHCP configuration will have the original client classification as a comment

• Understanding Client Classification https://kb.isc.org/docs/understanding-client-classification

19.2

#### Client Classes

- Review and, if possible, simplify the client classification tests
  - Kea DHCP might have expressions that better define the class
  - Using Expressions in Classification:

```
https://kea.readthedocs.io/en/kea-
1.8.1/arm/classify.html#using-expressions-in-
classification
```

19 3

#### Expressions

- ISC DHCP allows complex expressions in the configuration file
  - The ISC DHCP configuration file is almost a programming language
  - Most effects of ISC DHCP expressions can be created with the Kea DHCP functions, or existing hook libraries (flex\_id or flex\_option hooks)
  - In other cases, a custom hook can be used to implement almost any logic required
    - 3rd party hook examples: https://github.com/search?q=kea+hook

#### Custom Kea hooks

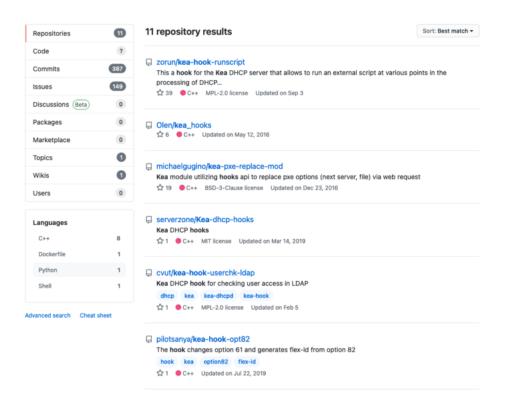

# ISC DHCP to Kea DHCP Migration Plan

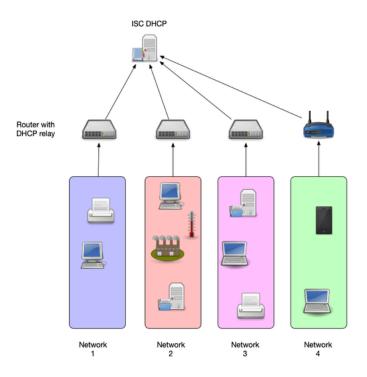

- Get familiar with Kea DHCP
  - Run a production Kea DHCP for some time (some weeks)
     in a small and low risk network
  - Test features that will be used in the larger production networks

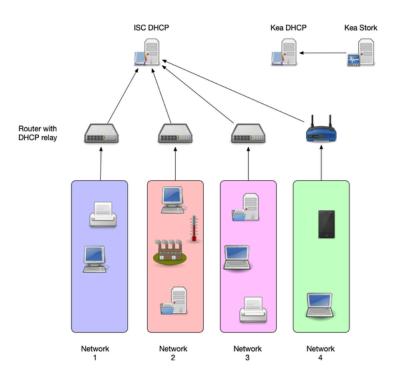

- Install Kea DHCP alongside the existing ISC DHCP
- Write and test the Kea DHCP configuration
  - Configure the DHCP relays to forward DHCP messages to ISC DHCP (production) and Kea DHCP (test)
    - Block the responses from Kea DHCP in the host firewall of the Kea DHCP OS (for example Linux nftables)
    - Inspect the responses from Kea DHCP and compare with the responses from ISC DHCP
- Implement Logging and Monitoring

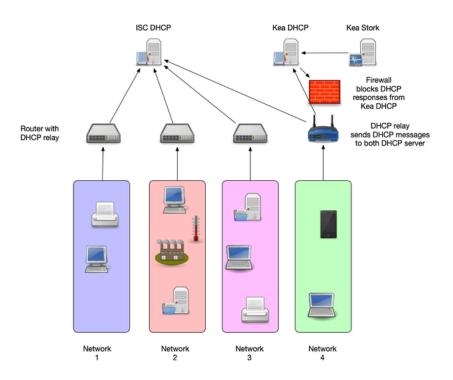

- Define the time line for the migration
- Lower the lease/refresh times on the ISC DHCP before the migration
  - One hour DHCP refresh is safe for most devices
  - Modern operating systems (Windows, Linux, macOS etc)
     can work with low DHCP refresh times, such as 5 minutes
  - Embedded or older DHCP clients (MS-DOS, Windows 9x, QNX etc) that can be found in industrial control units need safe refresh values

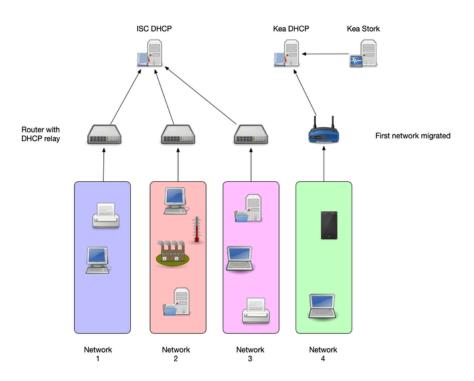

- Start with a *friendly crowd*, low risk network (IT department WLAN)
- Switch networks one-by-one via DHCP relay configuration
  - On regression, switch back to ISC DHCP for this one network and investigate

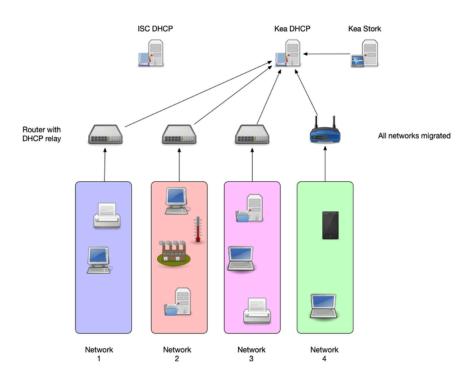

- Monitor leases on the ISC DHCP as well
  - At some point in time, there should be no DHCP requests coming to the old server(s)
  - Time to shut the old systems down

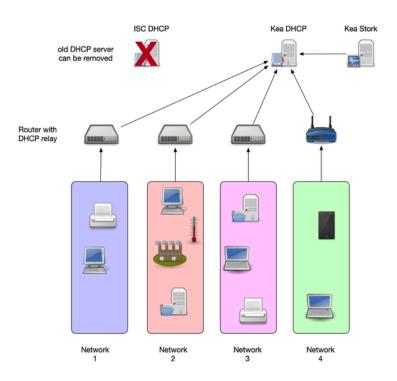

# Resources

- Alan Clegg NANOG 76 DHCP Migration to Kea
  - https://pc.nanog.org/static/published/meetings/NANOG76/19
- Kea High Availability vs ISC DHCP Failover
  - https://kb.isc.org/docs/aa-01617
- Kea HA Design Document
  - https://gitlab.isc.org/iscprojects/kea/-/wikis/designs/High-Availability-Design

# Resources

- Available 3rd party hooks for Kea DHCP
  - https://gitlab.isc.org/isc-projects/kea/-/wikis/Hooksavailable
- Using Host Reservations in Kea
  - https://kb.isc.org/docs/what-are-host-reservations-howto-use-them

# Questions?

# References: RFCs, Books, recommended Webpages

#### Internet Standards

#### • DHCPv4

- RFC 2131 DHCPv4 Dynamic Host Configuration Protocol
- RFC 2132 DHCP Options and BOOTP Vendor Extensions
- RFC 3396 Encoding Long Options in the Dynamic Host Configuration Protocol (DHCPv4)
- RFC 4361 Node-specific Client Identifiers for Dynamic Host Configuration Protocol Version Four (DHCPv4)
- RFC 6842 Client Identifier Option in DHCP Server Replies

#### DHCPv6

■ RFC 8415 - Dynamic Host Configuration Protocol for IPv6 (DHCPv6)

#### Books

- The DHCP Handbook Understanding, Deploying, and Managing Automated Configuration Services (Ralph Droms, Ted Lemon)
   1999
- IP Address Management Principles and Practice (Timothy Rooney) 2011
- The TCP/IP Guide A Comprehensive, Illustrated Internet Protocols Reference (Charles M. Kozierok) 2005
- Windows Server 2019 Inside Out (Orin Thomas)

#### Websites

- ISC Kea Documentation https://kea.readthedocs.io/en/latest/
- ISC Knowledgebase https://kb.isc.org/
- The TCP Guide http://www.tcpipguide.com/
- Microsoft Dynamic Host Configuration Protocol (DHCP)
   https://docs.microsoft.com/en-us/windows server/networking/technologies/dhcp/dhcp-top